Windows Live Skydrive [Instructions](http://docs.manualsget.com/to.php?q=Windows Live Skydrive Instructions) >[>>>CLICK](http://docs.manualsget.com/to.php?q=Windows Live Skydrive Instructions) HERE<<<

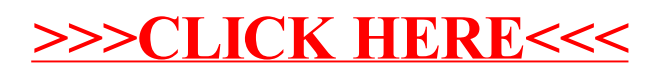